Федеральное государственное унитарное предприятие Всероссийский научно-исследовательский институт метрологической службы (ФГУП «ВНИИМС»)

**УТВЕРЖДАЮ** Заместитель директора по производственной метрологии ФГУП «ВНИИМС» Н.В. Иванникова Del 2017 r.

Преобразователи измерительные серий IM, IMS, МК Методика поверки MII 201-026-2017

# $CO$  ДЕРЖАНИЕ

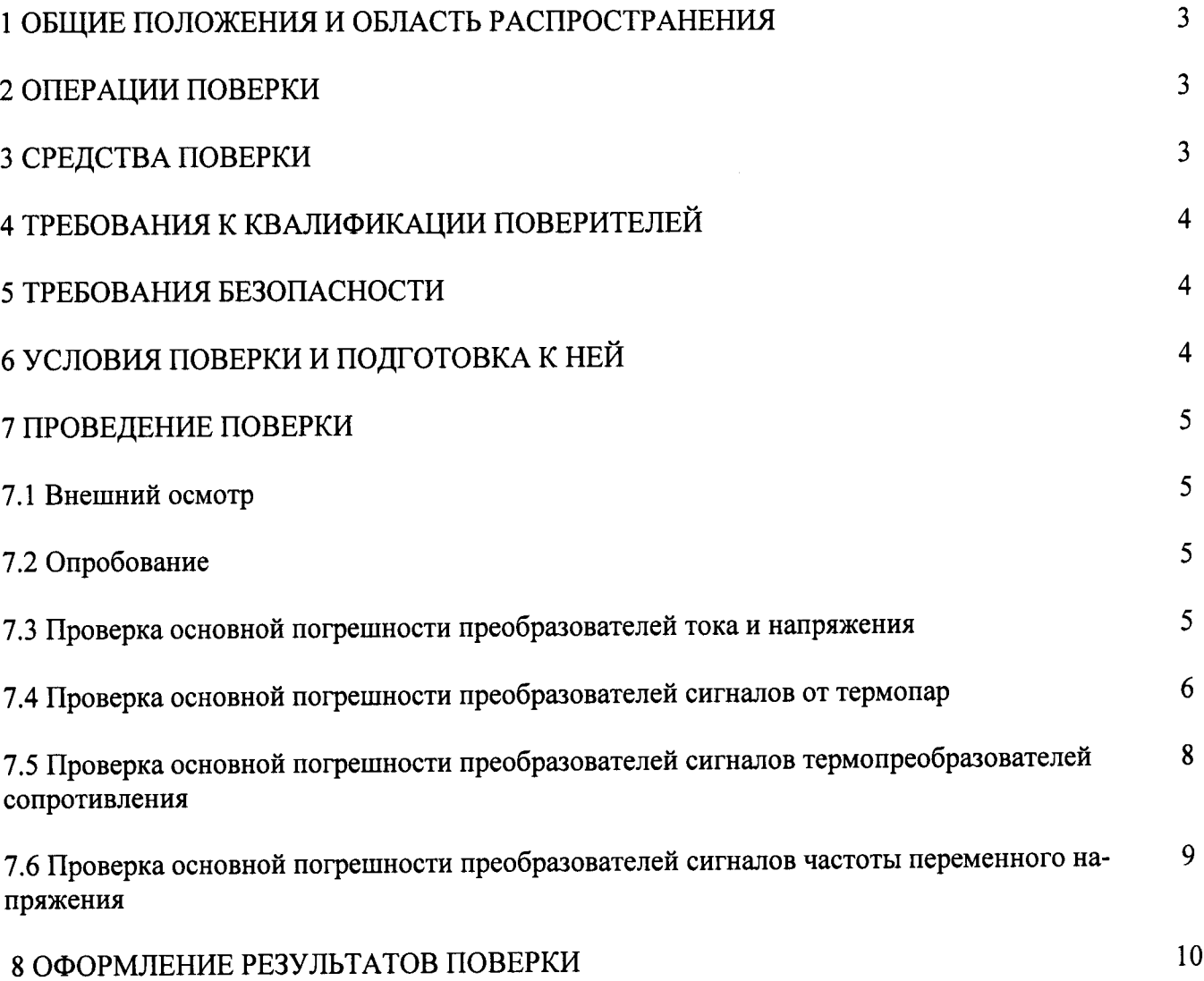

### 1 ОБЩИЕ ПОЛОЖЕНИЯ И ОБЛАСТЬ РАСПРОСТРАНЕНИЯ

Настоящая методика поверки распространяется на преобразователи измерительные серий IM, IMS, MK (далее преобразователи), изготовленные фирмой «Hans Turck GmbH & Со. КС», Германия, и устанавливает методику их первичной и периодических поверок (в случаях использования их в сферах, подлежащих государственному метрологическому надзору) на предприятиях в России.

Интервал между поверками - 2 года.

Лопускается проведение поверки отдельных величин и диапазонов преобразований, в соответствии с заявлением владельца преобразователя с обязательным указанием в свидетельстве о поверке информации об объёме проведённой поверки. Настоящая методика распространяется на СИ, находящиеся в эксплуатации.

### 2 ОПЕРАЦИИ ПОВЕРКИ

Перечень операций, которые должны проводиться при поверке преобразователей с указанием разделов настоящей рекомендации, где изложен порядок их выполнения, приведен в таблице 1.

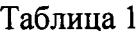

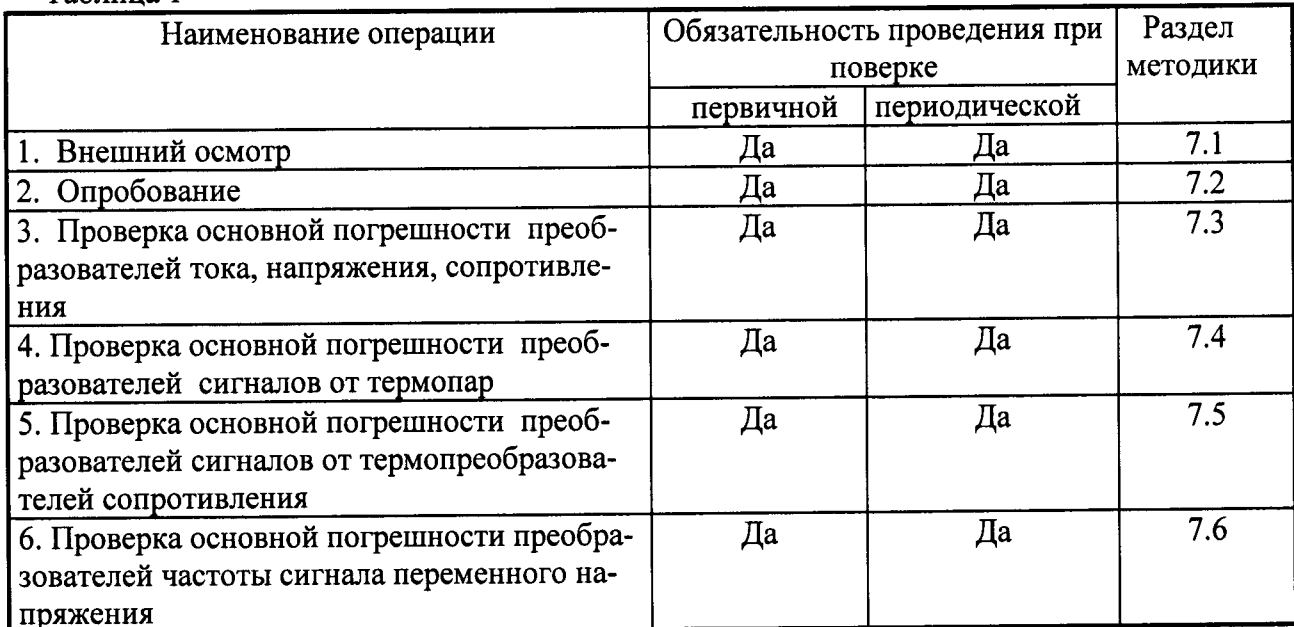

## 3 СРЕДСТВА ПОВЕРКИ

3.1 При проверке основной погрешности преобразователей тока и напряжения, сигналов термопар и термопреобразователей сопротивления предел допускаемой суммарной абсолютной погрешности эталонов, используемых для воспроизведения сигналов, подаваемых на входы поверяемых преобразователей, и измерения сигналов, получающихся на их выходах, не должен превышать 1/5 предела допускаемой основной абсолютной погрешности поверяемого преобразователя в соответствующей поверяемой точке. Если такие эталоны отсутствуют, можно использовать эталоны, обеспечивающие предел допускаемой суммарной погрешности задания и измерения сигналов, не превышающий 1/3 предела допускаемой основной абсолютной погрешности преобразователя, при этом должен вводится контрольный допуск, равный 0,8 предела допускаемой основной погрешности преобразователя.

Примечание - Характеристики всех указанных погрешностей должны быть приведены к одной и той же точке схемы (выходу или входу преобразователя).

3.2 При проверке основной погрешности преобразователей сигналов от термопар рекомендуется использовать: для задания входного сигнала калибратор Н4-7 (пределы допускаемой основной погрешности:  $\pm (0.002\% \text{U}+0.00015\% \text{ U} \text{n})$ , для измерений выходного сигнала мультиметр цифровой прецизионный 8508A ( $\Delta$ =  $\pm$ (0,0014 % I + 0,0002 % от In),  $\Delta$  =  $\pm$ (0,00035 % U + 0,00002 % or Un),  $\Delta$  =  $\pm$ (0,0008 % R + 0,000025 % or Rn)).

При проверке основной погрешности преобразователей сигналов от термопреобразователей сопротивления рекомендуется использовать: для задания входного сигнала магазин сопротивлений МСР-60М (кл.т. 0,02), для измерений выходного сигнала мультиметр цифровой прецизионный 8508A ( $\Delta$ =  $\pm$ (0,0014 % I + 0,0002 % от Iп),  $\Delta$ =  $\pm$ (0,00035 % U + 0.00002 % or Un),  $\Delta$  =  $\pm$ (0.0008 % R + 0.000025 % or Rn)).

3.3 При проверке основной погрешности преобразователей тока, напряжения и сопротивления рекомендуется использовать: для задания входного сигнала калибратор Н4-7  $\pm (0.002\%$ U+0.00015% погрешности:  $U$  $\pi$ ). допускаемой основной (пределы  $\pm (0,004\%$ I+0,0004%Iп)) и магазин сопротивлений МСР-60М (кл.т. 0,02), для измерений выходного сигнала мультиметр цифровой прецизионный 8508A ( $\Delta$ = ±(0,0014 % I + 0,0002 % or In),  $\Delta$  =  $\pm$ (0,00035 % U + 0,00002 % or Un),  $\Delta$  =  $\pm$ (0,0008 % R + 0,000025 % or Rn)).

3.4 При проверке основной погрешности преобразователей сигналов частоты переменного электрического тока рекомендуется использовать для задания входного сигнала калибратор многофункциональный MC5-R(пределы допускаемой основной погрешности воспроизведения сигналов частоты синусоидальной и прямоугольной формы  $\delta = \pm 0.01\%$ ), для измерений выходного сигнала мультиметр цифровой прецизионный 8508А ( $\Delta$ =  $\pm (0.0014\% \text{ I} + 0.0002\% \text{ or } \text{In}), \Delta = \pm (0.00035\% \text{ U} + 0.00002\% \text{ or } \text{Un}), \Delta = \pm (0.0008\% \text{ R} +$  $0,000025$  % or Rn)).

3.5 Возможно использовать другие эталонные средства измерений, если они удовлетворяют требованиям п. 3.1.

## 4 ТРЕБОВАНИЯ К КВАЛИФИКАЦИИ ПОВЕРИТЕЛЕЙ

4.1 Поверку преобразователей должен выполнять поверитель, прошедший инструктаж по технике безопасности, освоивший работу с преобразователями и используемыми эталонами.

## 5 ТРЕБОВАНИЯ БЕЗОПАСНОСТИ

5.1 При проведении поверки необходимо соблюдать требования безопасности, предусмотренные "Правилами технической эксплуатации электроустановок потребителей и правилами техники безопасности при эксплуатации электроустановок потребителей", ГОСТ 12.2.007.0, ГОСТ 12.1.019., ГОСТ 22261, указаниями по безопасности, изложенными в инструкции по эксплуатации на поверяемый преобразователь, применяемые эталоны и вспомогательное оборудование.

### 6 УСЛОВИЯ ПОВЕРКИ И ПОДГОТОВКА К НЕЙ

6.1 Поверка преобразователей должна проводиться в нормальных условиях, приведенных в таблице 2.

Таблина 2

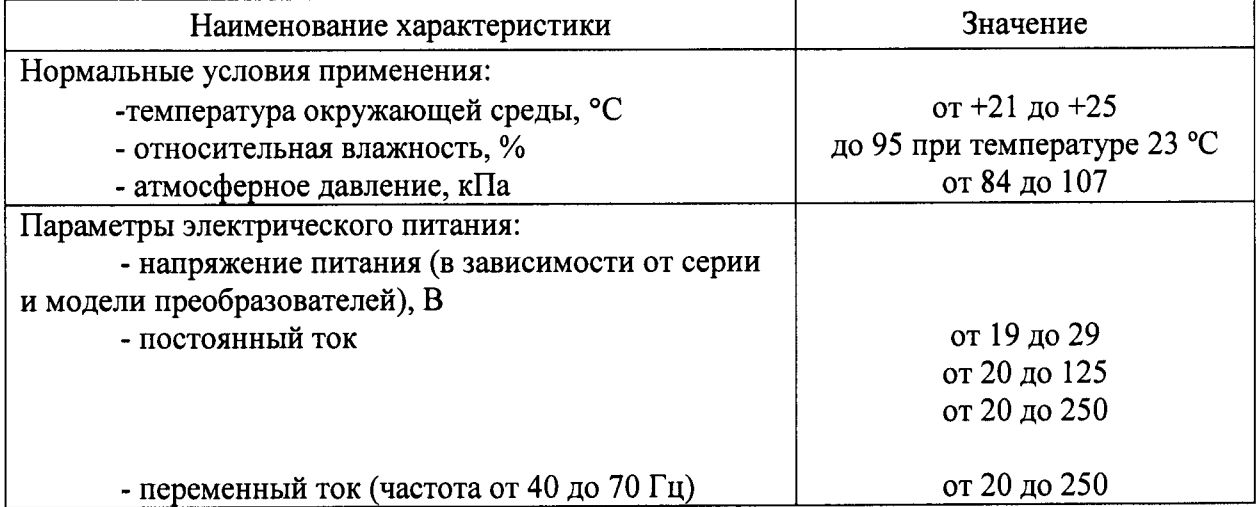

6.2 Перед началом поверки поверитель должен изучить руководства по эксплуатации поверяемых средств измерений, эталонов и других технических устройств, используемых при поверке, настоящую методику и правила техники безопасности.

### 7 ПРОВЕДЕНИЕ ПОВЕРКИ

7.1 Внешний осмотр

При внешнем осмотре должно быть установлено:

- наличие руководства по эксплуатации;

- соответствие комплектности преобразователя эксплуатационной документации;

- соответствие маркировки преобразователя;

- отсутствие повреждений, влияющих на работу преобразователя;

- наличие свидетельства о предыдущей поверке (при периодической поверке).

Не допускают к дальнейшей проверке преобразователи, у которых обнаружено: - неудовлетворительное крепление разъемов;

- грубые механические повреждения наружных частей, органов регулирования и управления и прочие повреждения.

#### 7.2 Опробование

7.2.1 Опробование преобразователей проводится в соответствии с руководством по эксплуатации. Допускается совмещать опробование с процедурой проверки погрешности.

7.2.2 Проверка идентификационных данных программного обеспечения.

Для определения версии DTM IMxxxxxx необходимо воспользоваться программой PACTware, добавив в неё соответствующий интерфейс, нажав правой кнопкой на HOST РС и выбрав «Add device». Номер версии DTM IMxxxxxx можно увидеть в строке «Version».

Преобразователь считается годным, если номер версии DTM-IMxxxxxx не ниже 1.0.1000.

7.3 Проверка основной погрешности преобразователей тока, напряжения, сопротивления.

Проверка основной погрешности по данному пункту выполняется в описанной ниже последовательности с использованием таблиц, составленных по форме таблицы 3.

Таблица 3

Диапазон изменений входного сигнала, мА (В, мВ, Ом) Авх н, Авх в; Диапазон изменений выходного сигнала, мА (В, мВ, Ом) Авых н, Авых в; Пределы допускаемой основной абсолютной погрешности преобразователя, приве-

денной к выходу, мкА (мВ, мкВ, Ом)  $\Delta_{\text{B-KX},\text{TOHVEK}}$ 

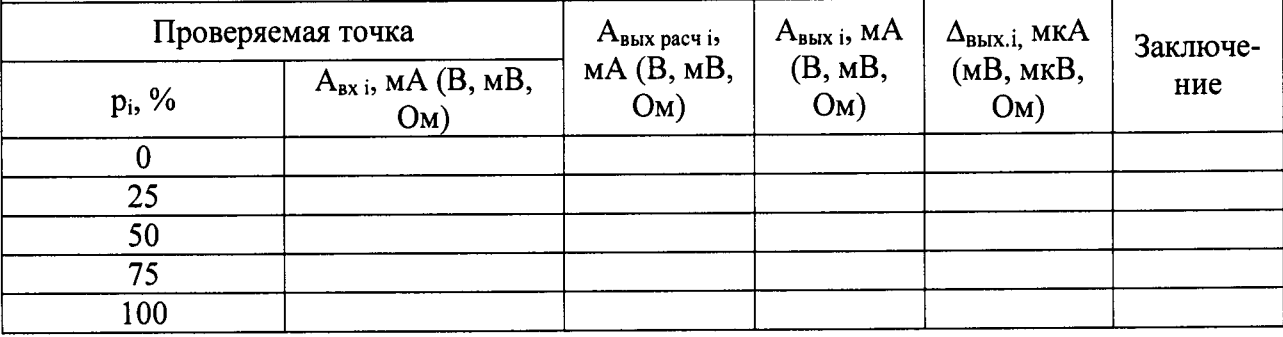

Примечание:

рі - процент от диапазона входного сигнала;

А<sub>вх н</sub>, А<sub>вх в</sub> - соответственно нижняя и верхняя границы диапазона изменения входного сигнала;

Авых н, Авых в - соответственно нижняя и верхняя границы диапазона изменения выходного сигнала:

А<sub>вх</sub> і - значение подаваемого входного сигнала;

Авых і - действительное значение выходного сигнала в проверяемой точке, измеренное эталонным средством измерений;

Авых расчі - значение выходного сигнала проверяемого преобразователя, соответствующее значению подаваемого входного сигнала A<sub>Bxi</sub>, рассчитанное по формуле:

$$
A_{\text{BbIX pack i}} = A_{\text{bbIX H}} + (A_{\text{bbIX B}} - A_{\text{bbIX H}}) \cdot p_i;
$$

 $\Delta_{\text{BMX,i}}$  – абсолютная погрешность преобразования, рассчитанное по формуле:

$$
\Delta_{\text{BbIX.i}} = A_{\text{BbIX i}} - A_{\text{BbIX part i}}.
$$

Для каждой проверяемой точки i = 1,...,5 выполняют следующие операции:

- устанавливают на входе поверяемого канала значение входного сигнала Авх;

- считывают значение выходного сигнала Авых і по эталонному средству измерений;

- рассчитывают  $A_{\text{BbIX DACY}}$  и записывают его в таблицу 3.

- рассчитывают значение  $\Delta_{\text{BLX},i}$  для каждой проверяемой точки и записывают в таблицу 3.

Если хотя бы в одной строке таблицы  $|\Delta_{\text{BbIX.}i}| \geq |\Delta_{\text{BbIX.}J\text{OMYCK}}|$ , преобразователь считают не прошедшим поверку, в противном случае результаты поверки положительные.

7.4 Проверка основной погрешности преобразователей сигналов от термопар.

Проверка основной погрешности по данному пункту выполняется в описанной ниже последовательности с использованием таблиц, составленных по форме таблицы 4.

Таблица 4

Тип термопары

Диапазон изменений входного сигнала, °C (мВ):  $T_H(U_H)$  =  $T_{R}(U_{R}) =$  :

Температура холодного спая Тхс, °С:

Диапазон изменений выходного сигнала, мА (В):  $A_{\text{bmx H}} = , A_{\text{bmx B}} = ;$ Пределы допускаемой основной абсолютной погрешности преобразователя, при-

веденной к выходу, мкА (мВ):  $\Delta_{\text{BbIX, JOTVCK}} =$ 

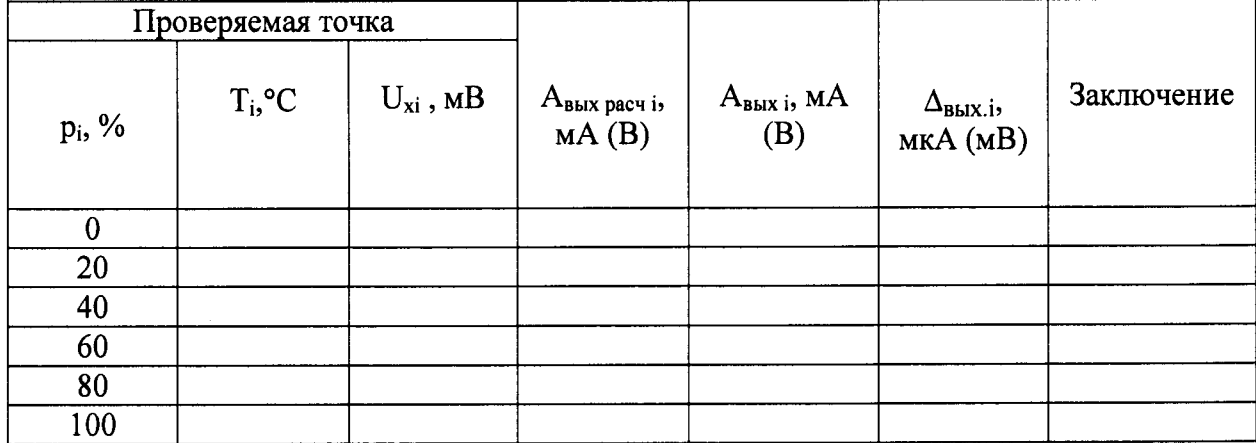

Примечание:

рі - процент от диапазона входного сигнала;

 $T_{H}(U_{H})$ ,  $T_{B}(U_{B})$  - соответственно нижняя и верхняя границы диапазона изменения входного сигнала термопары в °С (мВ);

А<sub>вых н</sub>, А<sub>вых в</sub>, - соответственно нижняя и верхняя границы диапазона изменения выходного сигнала:

 $T_i$  - значение температуры и, соответствующее ей  $U_{xi}$  (по таблицам ГОСТ Р 8.585-2001 для данного типа термопары), значение подаваемого входного сигнала;

А<sub>вых і</sub> - действительное значение выходного сигнала в проверяемой точке, измеренное эталонным средством измерений;

Авых расчі - значение выходного сигнала проверяемого преобразователя в мА (В), соответствующее значению подаваемого входного сигнала U<sub>xi</sub>, рассчитанное по формуле:

 $A_{\text{BbIX PACY}} = A_{\text{BbIX H}} + (A_{\text{BbIX B}} - A_{\text{BbIX H}}) \cdot p_i;$ 

 $\Delta_{\text{BBIX,i}}$  - абсолютная погрешность преобразования, рассчитанная по формуле:

$$
\Delta_{\text{BbIX},i} = A_{\text{BbIX} i} - A_{\text{BbIX} \text{ pacu } i}.
$$

В режиме измерения сигналов от термопар с компенсацией температуры холодного спая проверку погрешности проводят в следующей последовательности:

- записывают для каждой проверяемой точки в столбец «Т<sub>і</sub>» значение температуры в «°С» (для данного типа термопары);

- по таблицам ГОСТ Р 8.585 находят напряжение  $U_{xi}$ , соответствующее значению температуры в і-ой проверяемой точке;

- устанавливают на входе поверяемого канала значение  $U_{x_i}$  напряжения постоянного тока от калибратора напряжения;

- считывают с эталонного средства измерений значение выходного сигнала Авых і, и записывают его в таблицу 4.

- рассчитывают значение  $\Delta_{\text{BbIX},i}$  для каждой проверяемой точки и записывают в таблицу 4;

Если хотя бы в одной строке таблицы  $|\Delta_{\text{BLX},i}| \geq |\Delta_{\text{BLX},\text{JOTYCK}}|$ , преобразователь считают не прошедшим испытания, в противном случае - прошедшим.

7.5 Проверка основной погрешности преобразователей сигналов от термопреобразователей сопротивления.

Проверка основной погрешности по данному пункту выполняется в описанной ниже последовательности с использованием таблиц, составленных по форме таблицы 5.

#### Таблица 5

Диапазон изменений входного сигнала,  $\rm{C}/O$ м:  $T_{\rm{H}}(R_{\rm{H}}) = T_{\rm{B}}(R_{\rm{B}}) =$ ; Диапазон изменений выходного сигнала, мА (В, Ом): Авых н<sup>=</sup>, Авых в<sup>=</sup>; Пределы допускаемой основной абсолютной погрешности преобразователя, при-

веденной к выходу, мкА (мВ, Ом):  $\Delta_{\text{B-KM}} =$ 

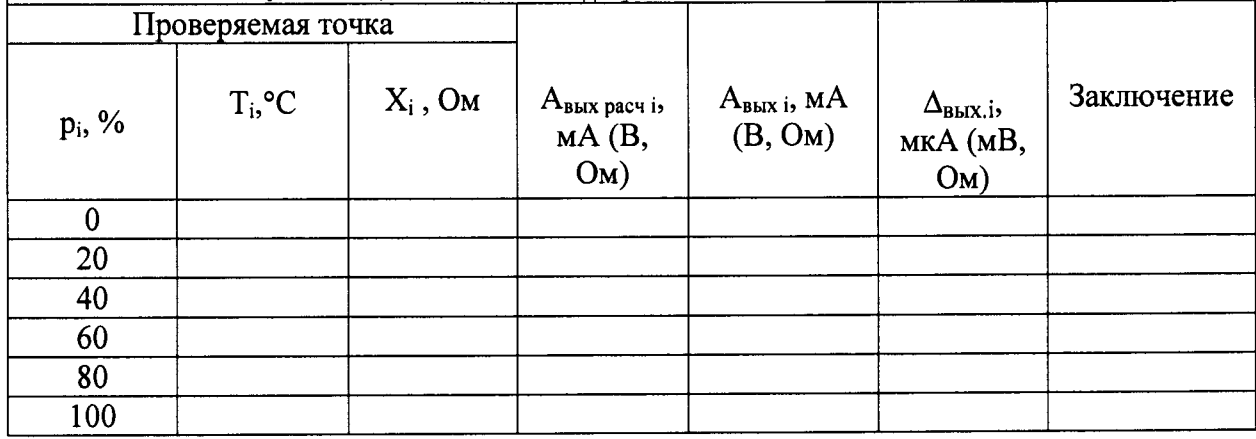

Примечание:

рі - процент от диапазона входного сигнала;

 $T_{H}$  (R<sub>H</sub>),  $T_{B}$  (R<sub>B</sub>) - соответственно нижняя и верхняя границы диапазона изменения вхолного сигнала °С (Ом);

Авых н, Авых в - соответственно нижняя и верхняя границы диапазона изменения выходного сигнала;

 $T_i$  - значение температуры и, соответствующее ей  $X_i$  (по таблицам ГОСТ 6651-2009) для данного типа термопреобразователя сопротивления), значение подаваемого входного сигнала;

Авыхі. - действительное значение выходного сигнала в проверяемой точке, измеренное эталонным средством измерений;

Авых расч і - значение выходного сигнала проверяемого преобразователя, соответствующее значению подаваемого входного сигнала  $X_i$ , рассчитанное по формуле:

$$
A_{\text{BbIX pack i}} = A_{\text{BbIX H}} + (A_{\text{BbIX B}} - A_{\text{BbIX H}}) \cdot p_i;
$$

 $\Delta_{\text{BBX,i}}$  – абсолютная погрешность преобразования, рассчитанное по формуле:

$$
\Delta_{\text{bblX},i} = A_{\text{bblX}i} - A_{\text{bblX pack}}i.
$$

Для каждой проверяемой точки i = 1,...,5 выполняют следующие операции:

- устанавливают на входе поверяемого канала значение входного сигнала  $X_i$  - сопротивления от магазина сопротивления;

- считывают с эталонного средства измерений значение выходного сигнала Авыхі. И записывают его в таблицу 5;

- рассчитывают значение  $\Delta_{\text{BbIX},i}$  для каждой проверяемой точки и записывают в таблицу 5.

Если хотя бы в одной строке таблицы  $|\Delta_{\text{BbIX},i}| \geq |\Delta_{\text{BbIX},\text{I0IIVCK}}|$ , преобразователь считают не прошедшим испытания, в противном - прошедшим.

7.6 Проверка основной погрешности преобразователей сигналов частоты переменного напряжения.

Проверка основной погрешности по данному пункту выполняется в описанной ниже последовательности с использованием таблиц, составленных по форме таблицы 6.

Таблица 6

Диапазон изменений входного сигнала, Гц:  $F_H =$ ,  $F_B =$ ;

Диапазон изменений выходного сигнала, мА: Авых н= , Авых в= ;

Пределы допускаемой основной абсолютной погрешности преобразователя, приведенной к выходу, мА:  $\Delta_{\text{R-K} \text{, nonvck}} =$ 

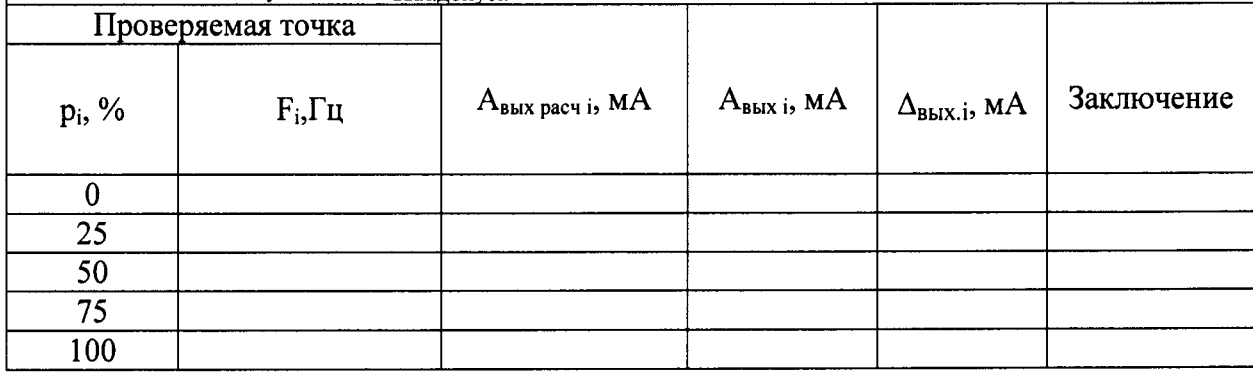

Примечание:

рі - процент от диапазона входного сигнала;

 $F_{H}$ ,  $F_{B}$  - соответственно нижняя и верхняя границы диапазона изменения входного сигнала, Гц;

Авых н, Авых в - соответственно нижняя и верхняя границы диапазона изменения выходного сигнала;

 $F_i$  - значение частоты входного сигнала, Гц;

А<sub>выхі</sub>. - действительное значение выходного сигнала в проверяемой точке, измеренное эталонным средством измерений;

Авых расч і - значение выходного сигнала проверяемого преобразователя, соответствующее значению подаваемого входного сигнала  $X_i$ , рассчитанное по формуле:

 $A_{\text{BBX pacY i}} = A_{\text{BBX H}} + (A_{\text{BBX B}} - A_{\text{BBX H}}) \cdot p_i$ ;

 $\Delta_{\text{bbX}}$ ; - абсолютная погрешность преобразования, рассчитанное по формуле:

$$
\Delta_{\text{BbIX},i} = A_{\text{BbIX} i} - A_{\text{BbIX} \text{ pacvi}}.
$$

Для определения погрешностей преобразователей выполняют следующие операции:

- присоединяют калибратор в режиме генерации переменного напряжения к входным для этого режима клеммам преобразователя. С помощью ПО, подсоединенного к преобразователю, выбирают соответствующий режим измерения.

- устанавливают на калибраторе заданное значение частоты Fi, равное очередной проверяемой точке.

- считывают с эталонного средства измерений значение выходного сигнала Авыхі. И записывают его в таблицу 6;

- рассчитывают значение  $\Delta_{\text{BMX}i}$  для каждой проверяемой точки и записывают в таблицу 6.

Если хотя бы в одной строке таблицы  $|\Delta_{\text{BLX},i}| \geq |\Delta_{\text{BLX},\text{IOMVCK}}|$ , преобразователь считают не прошедшим поверку, в противном - прошедшим.

#### 8 ОФОРМЛЕНИЕ РЕЗУЛЬТАТОВ ПОВЕРКИ

8.1 При положительных результатах поверки оформляется свидетельство о поверке, форма которого приведена в Приказе № 1815 от 22.07.2015 Минпромторга России. Знак поверки в виде наклейки наносится на корпус преобразователя.

8.2 При отрицательных результатах свидетельство о поверке не выдается, ранее выданное свидетельство о поверке аннулируется, выписывается извещение о непригодности, форма которого приведена в Приказе № 1815 от 22.07.2015 Минпромторга России.

Разработали: Начальник отдела 201 ФГУП «ВНИИМС»

Инженер 3 кат. отдела 201 ФГУП «ВНИИМС»

ulaccent. Kamupkuna